### 別表第六十七 証明規則第2条第1項第39号及び第40号に掲げる無線設備の試験方法

#### 一 一般事項

## 1 試験場所の環境

- ⑴ 技術基準適合証明における特性試験の場合 室内の温湿度は、IIS Z 8703による常温 (5℃から35℃まで)及び常湿 (45%から85% まで(相対湿度))の範囲内とする。
- ⑵ 認証による特性試験の場合 上記⑴に加えて周波数の偏差について温湿度試験及び振動試験を行う。詳細は、各試験項目 を参照。

### 2 電源電圧

- ⑴ 技術基準適合証明における特性試験の場合 外部電源から試験機器への入力電圧は、定格電圧とする。
- ⑵ 認証における特性試験の場合

外部電源から試験機器への入力電圧は、定格電圧及び定格電圧±10%の電圧とする。ただし、 外部電源から試験機器への入力電圧が±10%変動したときにおける試験機器の無線部(電源は除 く。)の回路への入力電圧の変動が±1%以下であることが確認できた場合には、定格電圧のみ とし、試験機器への入力電圧の変動幅が±10%以下の特定の変動幅内でしか試験機器が動作しな い設計となっており、その旨及び当該特定の変動幅の上限値と下限値が工事設計書に記載されて いる場合には、定格電圧及び当該特定の変動幅の上限値及び下限値の電圧とする。

#### 3 試験周波数と試験項目

- ⑴ 試験機器の発射可能な周波数が3波以下の場合は、全波で全試験項目について試験を実施する。
- ⑵ 試験機器の発射可能な周波数が4波以上の場合は、上中下の3波の周波数で全試験項目につい て試験を実施する。

#### 4 予熱時間

工事設計書に予熱時間が必要である旨が明記されている場合は、記載された予熱時間経過後、測 定する。その他の場合は、予熱時間はとらない。

#### 5 測定器の精度と較正等

- ⑴ 試験値に対する測定精度は、必要な試験項目において説明している。測定器は較正されたもの を使用しなければならない。
- ⑵ 測定用スペクトル分析器は、デジタルストレージ型とする。

## 6 その他

- ⑴ 試験機器の擬似負荷は、特性インピーダンスを50Ωとする。
- ⑵ 本試験方法は、内蔵又は付加装置による次の機能を使用する。
	- ア 通信の相手方がない状態で電波を送信する機能
	- イ 試験しようとする周波数を固定して送信する機能(バースト波においては1タイムスロット 分の継続的バースト送信状態)
	- ウ 試験しようとする周波数を固定して連続受信する機能
- エ 試験用の変調設定できる機能及び変調停止できる機能
- オ 標準符号化試験信号(ITU-T勧告O.150による9段PN符号、15段PN符号又は23段 PN符号)による変調をかけられる機能

### 二 振動試験

1 測定系統図

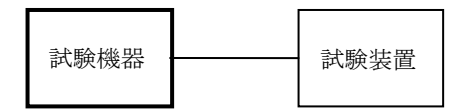

#### 2 試験機器の状態

- ⑴ 振動試験機で加振中は、試験機器を非動作状態(電源OFF)とする。
- ⑵ 振動試験機で加振終了後、試験機器の動作確認を行う場合は、試験機器を試験周波数に設定し て通常の使用状態で送信する。

## 3 測定操作手順

- ⑴ 試験機器を取付治具(試験機器を通常の装着状態と等しくする器具)により、振動試験機の振 動板に固定する。
- ⑵ 振動試験機により試験機器に振動を加える。ただし、試験機器に加える振動の振幅、振動数及 び方向はア及びイの条件に従い、振動条件の設定順序は任意とする。
	- ア 全振幅3mm、最低振動数から毎分500回までの振動を、上下、左右及び前後のそれぞれ15分 間加えるものとする。振動数の掃引周期は10分とし、振動数を掃引して最低振動数、毎分500 回、最低振動数の順序で振動数を変えるものとする(15分間で1.5周期の振動数の掃引を行う。)。 (注)最低振動数は、振動試験機の設定可能な最低振動数(ただし、毎分300回以下)とする。
	- イ 全振幅1mm、振動数毎分500回から1,800回までの振動を上下、左右及び前後のそれぞれ15分 間加えるものとする。振動数の掃引周期は10分とし、振動数を掃引して毎分500回、毎分1,800 回、毎分500回の順序で振動数を変えるものとする(15分間で1.5周期の振動数の掃引を行う。)。
- ⑶ 上記⑵の振動を加えた後、規定の電源電圧を加えて試験機器を動作させる。
- ⑷ 「周波数の偏差」の項目に準じ、試験装置を用いて試験機器の周波数を測定する。

#### 4 その他の条件

- ⑴ 本試験項目は、認証の試験の場合のみに行う。
- ⑵ 本試験項目は、移動せず、かつ、振動しない物体に固定して使用されるものであり、その旨が 工事設計書に記載されている場合には、本試験項目は行わない。

### 三 温湿度試験

1 測定系統図

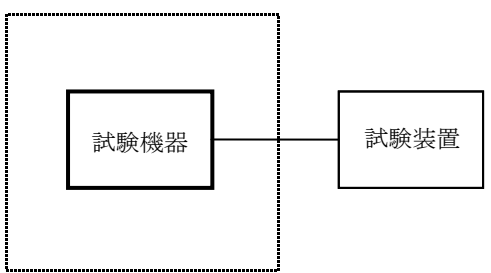

温湿度試験槽(恒温槽)

### 2 試験機器の状態

- ⑴ 規定の温湿度状態に設定して、試験機器を温湿度試験槽内で放置しているときは、試験機器を 非動作状態(電源OFF)とする。
- ⑵ 規定の放置時間経過後(湿度試験にあっては常温常湿の状態に戻した後)、試験機器の動作確 認を行う場合は、試験機器を試験周波数に設定して通常の使用状態で送信する。

## 3 測定操作手順

- ⑴ 低温試験
	- ア 試験機器を非動作状態として温湿度試験槽内に設置し、この状態で温湿度試験槽内を低温 (0℃、-10℃又は-20℃のうち試験機器の仕様の範囲内で最低の温度)かつ常湿に設定する。
	- イ この状態で1時間放置する。
	- ウ 上記イの時間経過後、温湿度試験槽内で規定の電源電圧を加えて試験機器を動作させる。
	- エ 「周波数の偏差」の項目に準じ、試験装置を用いて試験機器の周波数を測定する。
- ⑵ 高温試験
	- ア 試験機器を非動作状態として温湿度試験槽内に設置し、この状態で温湿度試験槽内を高温 (40℃、50℃又は60℃のうち試験機器の仕様の範囲内で最高の温度)かつ常湿に設定する。
	- イ この状態で1時間放置する。
	- ウ 上記イの時間経過後、温湿度試験槽内で規定の電源電圧を加えて試験機器を動作させる。
	- エ 「周波数の偏差」の項目に準じ、試験装置を用いて試験機器の周波数を測定する。
- ⑶ 湿度試験
	- ア 試験機器を非動作状態として温湿度試験槽内に設置し、この状態で温湿度試験槽内の温度を 35℃に、かつ、相対湿度95%(試験機器の仕様の最高湿度が相対湿度95%未満である場合は、 その最高湿度)に設定する。
	- イ この状態で4時間放置する。
	- ウ 上記イの時間経過後、温湿度試験槽の設定を常温常湿の状態に戻し、結露していないことを 確認した後、規定の電源電圧を加えて試験機器を動作させる。
	- エ 試験装置を用いて試験機器の周波数を測定する。 (周波数の具体的な測定方法は、「周波数の偏差」の項目を参照)

# 4 その他の条件

- ⑴ 本試験項目は、認証の試験の場合のみに行う。
- ⑵ 本試験項目は、常温(5℃から35℃まで)かつ常湿(45%から85%まで(相対湿度))の範囲

内で使用するように設計されている試験機器(工事設計書でその旨明記されているもの)には行 わない。試験機器の使用する湿度・温度の範囲が常温又は常湿の範囲を一部外れる場合にあって は、外れる場合の試験条件のみを対象とする。

- ⑶ 試験機器の使用する温湿度範囲について、温度又は湿度のいずれか一方が常温常湿の範囲より 狭く、かつ、もう一方が常温常湿の範囲より広い場合は、狭い方の条件を保った状態で、広い方 の条件の試験を行う。
- ⑷ 常温又は常湿の範囲を超える場合であっても、上記3⑴から⑶までの範囲に該当しないものは、 湿度試験を省略できる。

## 四 周波数の偏差及び周波数追従機能

# 1 測定系統図

⑴ 周波数追従機能を有しない場合又は機能させない場合

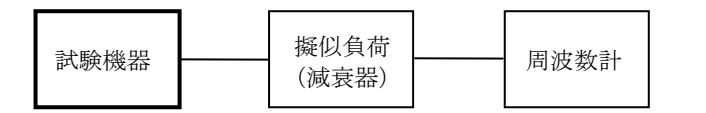

⑵ 周波数追従機能を機能させる場合

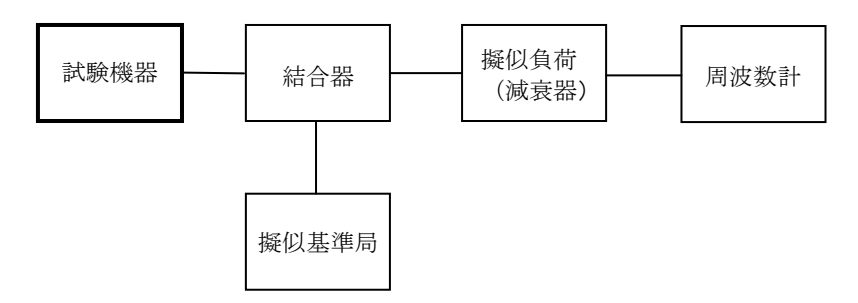

### 2 測定器の条件等

- ⑴ 周波数計としては、カウンタ又はスペクトル分析器を使用する。
- ⑵ カウンタのパルス計測機能を使用する場合、ゲート開放時間は、可能な限りバースト区間の全 体が測定できる値にする。
- ⑶ 周波数計の測定確度は、規定の許容偏差より10倍以上高い値とする。
- ⑷ 被測定波の振幅変動による影響を避けるため、減衰器の減衰量は、周波数計へ十分な入力レベ ルを与える値とする。
- ⑸ 擬似基準局は、基準局(空港デジタルMCA基地局)の信号を模擬する試験装置であり、結合 器より試験機器に適合(データフォーマット及び信号レベル等)した信号を入力する。

### 3 試験機器の状態

- ⑴ 試験周波数に設定する。
- ⑵ 変調状態は、「無変調搬送波の送出」、「標準符号化試験信号により変調をかけた連続波の送 出」又は「全スロットにわたり標準符号化試験信号により変調をかけたバースト波の送出」とす る。

# 4 測定操作手順

⑴ 周波数追従機能を有しない場合又は機能させない場合

- ア 測定系統図1⑴のとおりとして周波数を測定する。
- イ バースト波の場合は、20以上のバースト波について測定し、その平均値を求め測定値とする。 ⑵ 周波数追従機能を機能させる場合
	- ア 測定系統図1⑵とする。
	- イ 擬似基準局を試験機器の周波数追従機能が有効になる周波数に設定して、擬似基準局の周波 数偏差を測定し基準局の周波数偏差とする。擬似基準局の出力は、周波数計へ十分な入力レベ ルを与える値とする。
	- ウ 擬似基準局の出力を、試験機器の周波数追従機能が有効になる出力レベル及び変調状態とす る。
	- エ 試験機器の周波数追従機能を有効にして試験機器の搬送波周波数を測定する。
	- オ 擬似基準局の周波数を許容偏差の限度一杯に上下に変化させて、試験機器の周波数を測定す る。
	- カ バースト波の場合は、20以上のバースト波について測定し、その平均値を求め測定値とする。

### 5 結果の表示

結果は、測定値をMHz又はGHz単位で表示するとともに、測定値の割当周波数に対する偏差を百万 分率(10-6 )の単位で(+)又は(-)の符号を付けて表示する。

# 6 その他の条件

- ⑴ 周波数追従機能試験は、周波数追従機能を有する試験機器にのみ実施する。
- ⑵ バースト波におけるゲート開放時間をバースト区間全体とした時、測定結果にプリアンブル区 間等の影響について注意を要する。

# 五 占有周波数帯幅

# 1 測定系統図

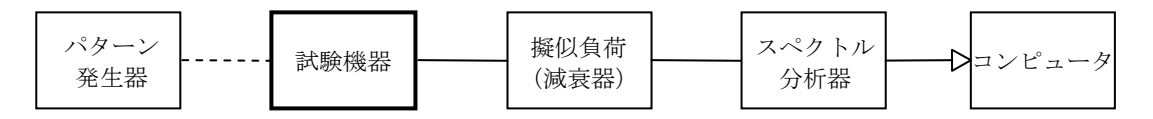

### 2 測定器の条件等

⑴ スペクトル分析器は、次のように設定する。

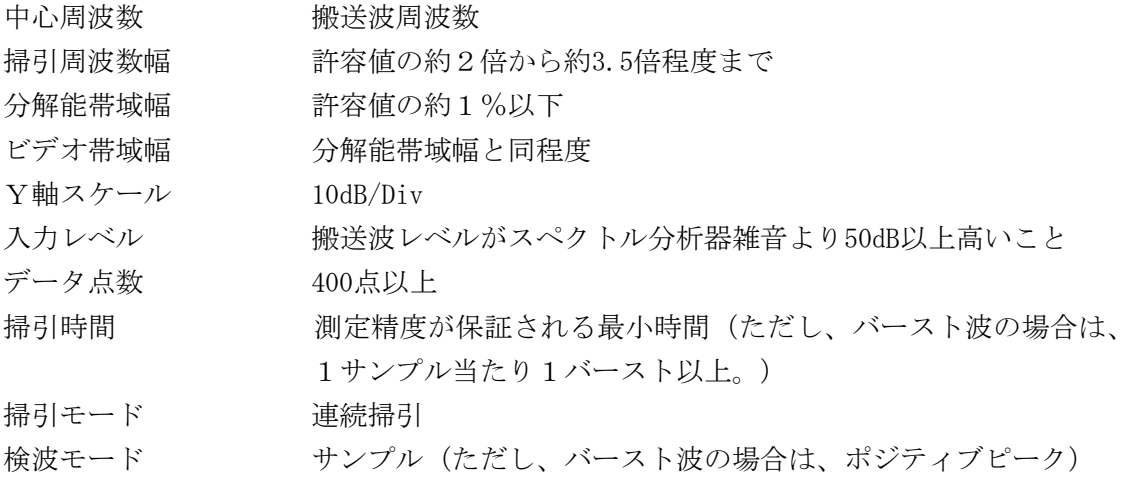

5

振幅平均処理回数 5回から10回まで(ただし、スペクトルの振幅が変動しない場合 及びバースト波の場合には必要ない。)

スペクトル分析器の測定値は、コンピュータで処理する。

### 試験機器の状態

- 試験周波数に設定する。
- 変調は、変調信号の送信速度と同じ標準符号化試験信号で変調をかける。

# 測定操作手順

- 掃引を終了後、全データ点の値をコンピュータの配列変数に取り込む。
- 全データについて、dB値を電力次元の真数に変換する。
- 全データの電力総和を求め、「全電力」値として記憶させる。
- 最低周波数のデータから順次上に電力の加算を行い、この値が「全電力」の0.5%となる限界 データ点を求める。その限界点を周波数に変換して「下限周波数」として記憶させる。
- 最高周波数のデータから順次下に電力の加算を行い、この値が「全電力」の0.5%となる限界 データ点を求める。その限界点を周波数に変換して「上限周波数」として記憶させる。

#### 結果の表示

占有周波数帯幅は、(「上限周波数」-「下限周波数」)として求め、kHzで表示する。

#### スプリアス発射又は不要発射の強度

別表第一の測定方法による。ただし、運用状態において無変調とならない場合は、スプリアス発射 の強度については試験を行わないこととする。

#### 空中線電力の偏差

測定系統図

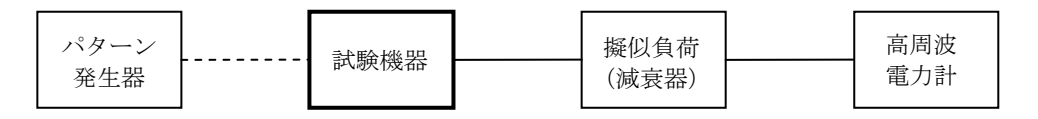

#### 測定器の条件等

- 高周波電力計の型式は、熱電対、サーミスタ等による熱電変換型とする。
- 高周波電力計のセンサの時定数は、平均電力を測定するために必要な値とする。
- 減衰器の減衰量は、高周波電力計に最適動作入力レベルを与えるものとする。

# 試験機器の状態

- 試験周波数に設定する。
- 変調は、変調信号の送信速度と同じ標準符号化試験信号で変調をかける。

## 測定操作手順

- 高周波電力計の零調を行う。
- (2) 高周波電力計で測定する。ただし、バースト波の場合は、繰り返しバースト波電力(PR)を

十分長い時間にわたり、高周波電力計で測定し、1スロット区間内の平均電力(P)を次式によ って算出する。

 $P = P R X 4$ 

### 5 結果の表示

結果は、空中線電力の絶対値をW単位で、定格(工事設計書に記載される値)空中線電力に対す る偏差を(%)単位で、(+)又は(-)の符号を付けて表示する。

# 八 隣接チャネル漏えい電力

1 測定系統図

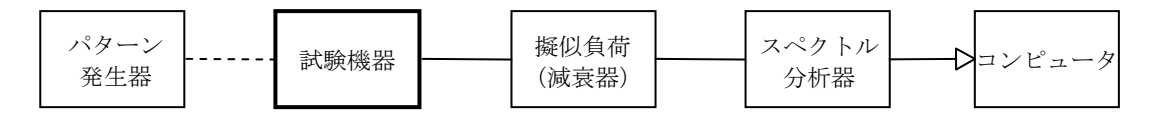

### 2 測定器の条件等

⑴ スペクトル分析器は、次のように設定する。

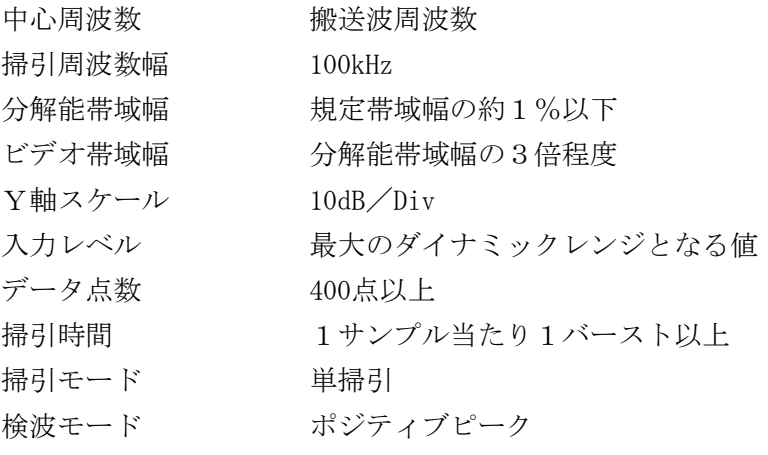

⑵ スペクトル分析器の測定値は、外部又は内部のコンピュータで処理する。

# 3 試験機器の状態

- ⑴ 試験周波数に設定する。
- ⑵ 変調は、変調信号の送信速度と同じ送信速度の標準符号化試験信号で変調をかける。

## 4 測定操作手順

- ⑴ 掃引を終了後、全データ点の値をコンピュータの配列変数に取り込む。
- ⑵ 全データについてdB値を電力次元の真数に変換する。
- ⑶ 全データの電力総和を求め、全電力(P<sup>C</sup> )を記憶させる。
- (4) 上側隣接チャネル漏えい電力 (Pu) の測定
	- ア {搬送波周波数+チャネル間隔 (25kHz) }を中心に、規定帯域幅±RkHz (R (申告値)は 変調信号の伝送速度の1/4)内に含まれる各データをコンピュータの配列変数に取り込む。 イ データ点ごとに電力真数に変換し、このデータ値の総和を求め、これをPu とする。
- ⑸ 下側隣接チャネル漏えい電力(P<sup>L</sup> )の測定
	- ア 搬送波周波数ーチャネル間隔 (25kHz) }を中心に、規定帯域幅±RkHz (R (申告値)は変

調信号の伝送速度の1/4)内に含まれる各データをコンピュータの配列変数に取り込む。 イ データ点ごとに電力真数に変換し、このデータ値の総和を求め、これをP<sup>L</sup> とする。

## 5 結果の表示

結果は、次式により計算する。

上側隣接チャネル漏えい電力比 10  $log(P_U / P_c)$ 

下側隣接チャネル漏えい電力比 10  $log(P_1 / P_c)$ 

電力で表示する場合(1Wを超える場合のみ)は、別に測定した空中線電力測定値に上記の比を 用いて算出しμW単位で表す。

# 九 搬送波を送信していないときの漏えい電力

1 測定系統図

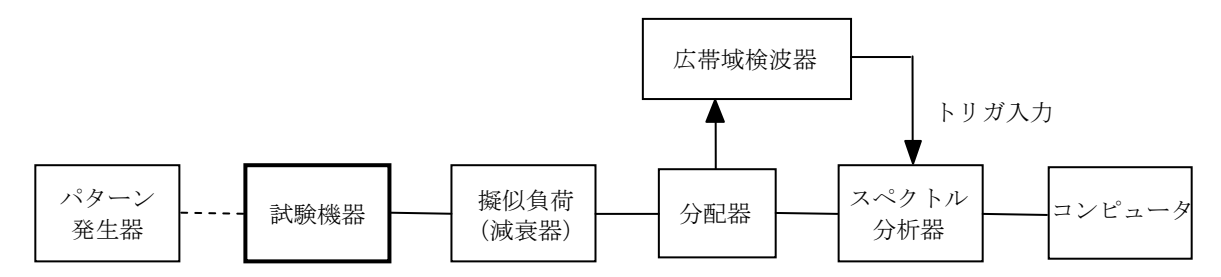

# 2 測定器の条件等

- ⑴ 広帯域検波器は、試験機器の出力するバースト波に同期したパルス信号(スペクトル分析器へ のトリガ信号とする)を出力するものとする。
- ⑵ スペクトル分析器は、漏えい電力の概略測定を行うために、次のように設定する。

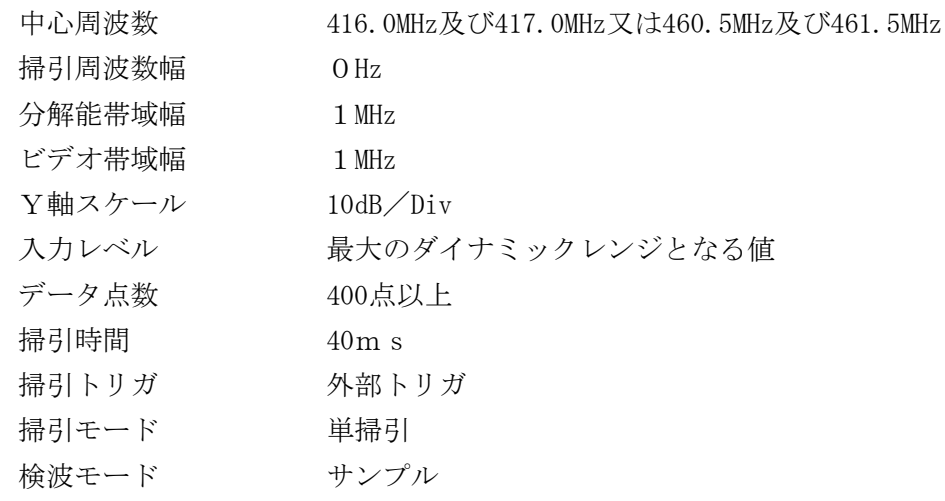

⑶ スペクトル分析器は、漏えい電力の詳細測定を行うために、次のように設定する。

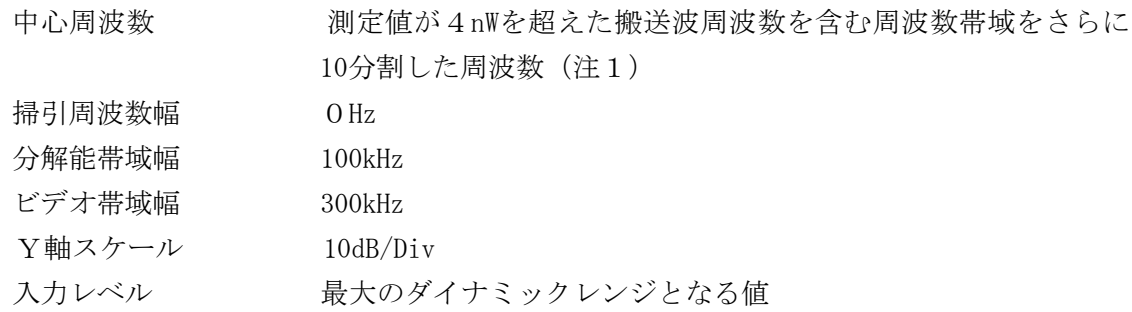

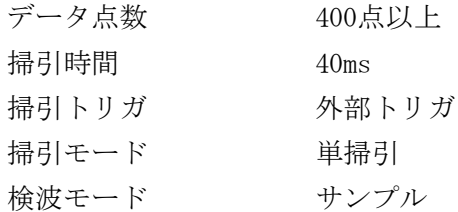

- (注1)概略測定において、例えば中心周波数416.0MHzの測定結果が4nWを超えた場合、 415.55MHzから416.45MHzまでの周波数帯域を100kHzステップで分割した10点について詳 細測定を行う。
- ⑷ スペクトル分析器は、搬送波近傍周波数(搬送波周波数を含む占有周波数帯幅内)の測定を行 う場合、次のように設定する。

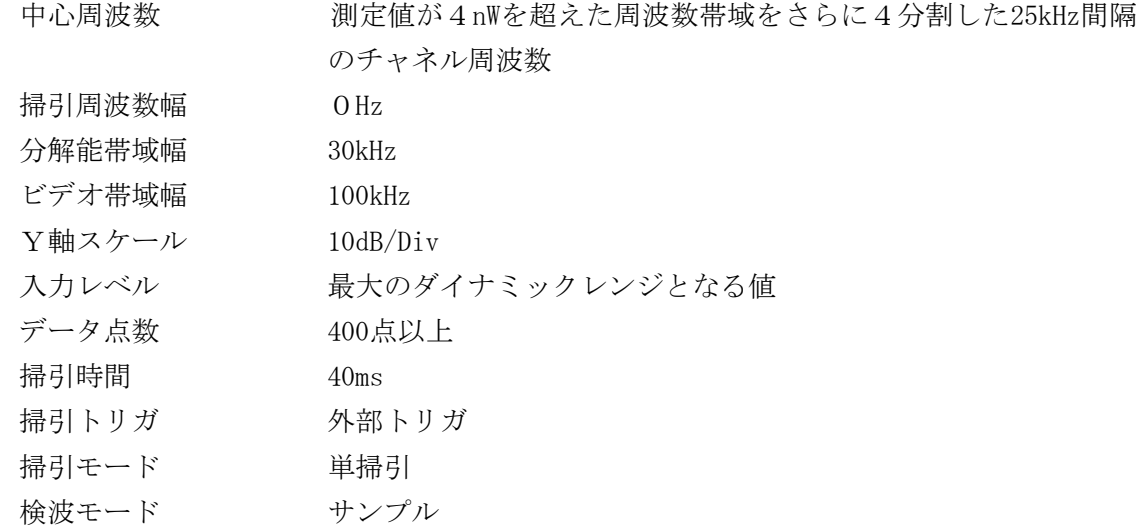

# 3 試験機器の状態

- ⑴ 試験周波数に設定する。
- ⑵ 変調は、変調信号の送信速度と同じ送信速度の標準符号化試験信号で変調をかけたバースト波 とする。

# 4 測定操作手順

# ⑴ 概略測定

- ア スペクトル分析器を上記2⑵のように設定して掃引する。
- イ 掃引を終了後、搬送波オフ区間に相当する部分のデータ点の値をコンピュータの配列要素に 取り込れ。
- ウ 各データ点について、dBm値を電力の真数(絶対値)に変換する。
- エ 上記ウで変換された電力値を平均して各タイムスロットごとに各漏えい電力の平均値を求 める。
- オ スペクトル分析器の中心周波数を上記2⑵のように変えて、上記の手順イからエまでを繰り 返す。
- カ オのスペクトル分析器の各中心周波数に対する測定結果が4nW以下の場合又は搬送波周波 数を含まない周波数帯の測定結果が4nWを超える場合(この場合、測定結果が技術基準を満た さないことになる。)は、その結果の最大値を測定結果とする。搬送波周波数を含む周波数帯 の測定結果が4nWを超える場合は、次の詳細測定を行う。
- ⑵ 詳細測定(搬送波周波数を含む周波数帯域)
	- ア 上記⑴カの結果により、搬送波周波数を含む周波数帯域の詳細測定を行う場合は、スペクト ル分析器を上記2⑶のように設定して掃引する。
	- イ 掃引を終了後、搬送波オフ区間に相当する部分のデータ点の値をコンピュータの配列要素に 取り込む。
	- ウ 各データ点について、dBm値を電力の真数(絶対値)に変換する。
	- エ 上記ウで変換された電力値を平均して各タイムスロットごとに各漏えい電力の平均値を求 める。
	- オ スペクトル分析器の中心周波数を上記2⑶のように変えて、上記の手順イからエまでを繰り 返す。
	- カ 上記オのスペクトル分析器の各中心周波数に対する測定結果が4nWを超える場合は、次の搬 送波近傍周波数の測定を行う。
- ⑶ 搬送波近傍周波数の測定
	- ア 詳細測定カの結果により搬送波周波数近傍の測定を行う場合は、4nWを超えた搬送波周波数 を含む周波数帯域において、スペクトル分析器を上記2⑷のように設定して掃引する。
	- イ 掃引を終了後、搬送波オフ区間に相当する部分のデータ点の値をコンピュータの配列要素に 取り込れ。
	- ウ 各データ点について、dBm値を電力の真数(絶対値)に変換する。
	- エ 上記ウで変換された電力値を平均して各タイムスロットごとに各漏えい電力の平均値を求 める。
	- オ スペクトル分析器の中心周波数を上記2⑷のように変えて、上記の手順イからエまでを繰り 返す。
	- カ 上記オのスペクトル分析器の各中心周波数に対する測定結果の最大値を測定結果とする。

### 5 結果の表示

搬送波を送信していないときの漏えい電力の最大の1波を占有周波数帯幅内ではdBmで、占有周 波数帯幅外ではnWで、周波数とともに表示する。

### 6 その他の条件

他の測定方法として、スペクトル分析器のタイムゲート機能を用いた方法があり、測定値の精度 が確保できる場合は、同方法を用いて測定を行うことができる。

# 十 変調信号の送信速度

### 1 測定系統図

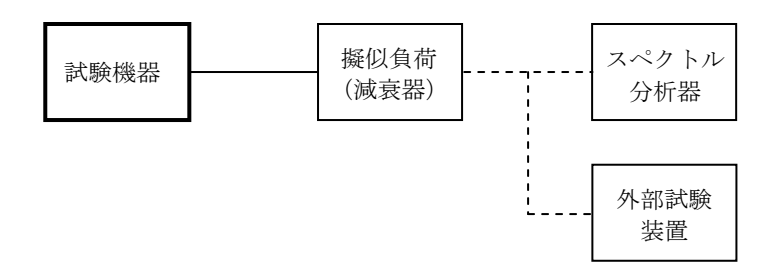

### 2 測定器の条件等

- ⑴ スペクトル分析器は復調機能を有し、送信速度を測定できるものである。
- ⑵ 外部試験装置は、空港デジタルMCA基地局を模擬する制御機能を持ち、試験機器の制御機能 を試験する装置である。

### 3 試験機器の状態

- ⑴ 試験周波数に設定する。
- ⑵ 変調は、変調信号の送信速度と同じ標準符号化試験信号で変調をかける。

# 4 測定操作手順

- ⑴ スペクトル分析器を用いる場合は、それにより送信速度を測定する。
- ⑵ スペクトル分析器なしで外部試験装置を用いる場合は、試験機器との回線接続の可否を確認す る。
- ⑶ 上記⑴又は⑵の条件が満たされない場合は、書面により確認する。

### 5 結果の表示

- ⑴ 送信速度の測定をした場合は、送信速度をkbps単位で表示する。
- ⑵ 回線接続又は書面により確認した場合は、「良」又は「否」で表示する。

## 6 その他の条件

試験機器の送信周波数を決定する発振器と変調信号の送信速度を決定するクロック信号を作り 出す発振回路が同一の場合は、周波数の偏差の測定値及び用いられている回路方式から変調信号の 送信速度を推定する方法を用いることができる。

# 十一 副次的に発する電波等の限度

### 1 測定系統図

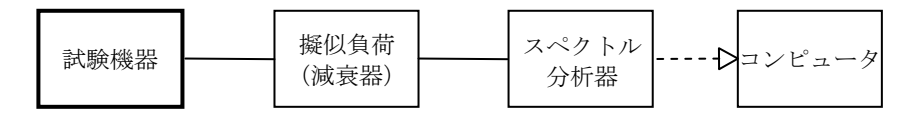

#### 2 測定器の条件等

- ⑴ 測定対象が低レベルのため、擬似負荷(減衰器)の減衰量は、可能な限り低い値とする。
- ⑵ 副次発射探索時のスペクトル分析器は次のように設定する。

掃引周波数幅 可能な限り低い周波数から搬送波周波数の3倍以上までの周波 数とする 分解能帯域幅 1GHz未満では100kHz、1GHz以上では1MHz ビデオ帯域幅 分解能帯域幅と同程度 掃引時間 測定精度が保証される最小時間 Y軸スケール 10dB/Div データ点数 400点以上 掃引モード 単掃引 検波モード ポジティブピーク

⑶ 副次発射測定時のスペクトル分析器は、次のように設定する。

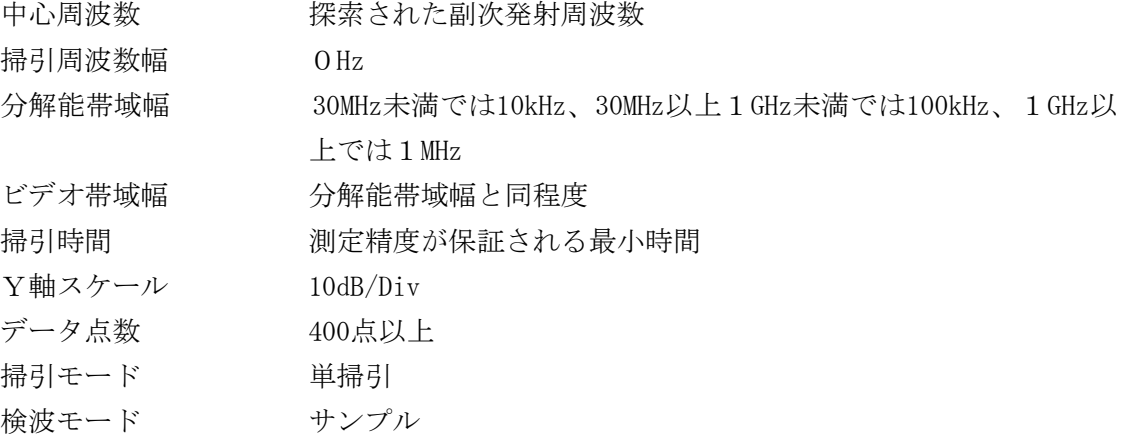

### 3 試験機器の状態

- ⑴ 試験周波数に設定する。
- ⑵ 連続受信状態とする。

## 4 測定操作手順

- ⑴ スペクトル分析器の設定を上記2⑵のとおりとし、可能な限り低い周波数から搬送波の3倍以 上が測定できる周波数まで掃引して副次発射の振幅の最大値を探索する。
- ⑵ 探索した結果が許容値の1/10以下の場合、探索値を測定値とする。
- ⑶ 探索した結果が許容値の1/10を超えた場合は、スペクトル分析器の中心周波数の設定精度を 高めるため、周波数掃引幅を100MHz、10MHz及び1MHzのように分解能帯域幅の10倍程度まで順次 狭くして副次発射の周波数を求める。次に、スペクトル分析器の設定を上記2⑶のとおりとし、 平均化処理を行って平均電力を測定する。

# 5 結果の表示

- ⑴ 許容値の1/10以下の場合は、最大の1波を周波数とともにnW又はpW単位で表示する。
- ⑵ 許容値の1/10を超える場合は、すべての測定値を周波数とともにnW単位で表示し、かつ、電 力の合計値をnW単位で表示する。

# 6 その他の条件

- ⑴ 擬似負荷は、特性インピーダンス50Ωの減衰器を接続して行うこととする。
- ⑵ スペクトル分析器の感度が足りない場合は、ローノイズアンプ等を使用する。
- ⑶ 試験機器の設定を連続受信状態にできないものについては、試験機器の間欠受信周期を最短に 設定して、測定精度が保証されるようにスペクトル分析器の掃引時間を、1サンプル当たり1周 期以上としなければならない。

### 十二 制御装置

### 1 測定系統図

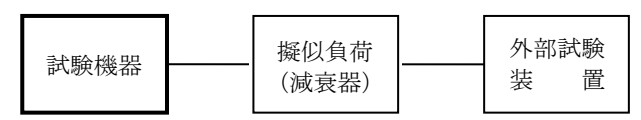

### 2 測定器の条件等

外部試験装置は、空港デジタルMCA基地局及び陸上移動局相互間により直接通信を行える陸上 移動局の無線設備を模擬する制御機能を持ち、試験機器の制御機能を試験する装置である。

# 3 試験機器の状態

- ⑴ 試験用の群コード及びシステムコードを記憶させる。
- ⑵ 外部試験装置により試験機器を通信可能な状態にする。

# 4 測定操作手順

次の動作を確認する。

- ⑴ 陸上移動局
	- ア 基地局の電波を受けることによる周波数の自動的選択 外部試験装置を空港デジタルMCAの基地局を模擬する機能に設定し、周波数指定の信号を 外部試験装置より送出して、試験機器が外部試験装置に指定された通信チャネルに移行するこ とを確認する。
	- イ 試験機器が、上記アで指定された通信チャネルの周波数で送信することを確認する。
- ⑵ 陸上移動局相互間により直接通信を行うことができる陸上移動局
	- ア 陸上移動局相互間により直接通信を行うことができる陸上移動局の周波数の自動的選択 外部試験装置を空港デジタルMCAの陸上移動局相互間により直接通信を行える陸上移動局 の機能に設定し、周波数指定の信号を外部試験装置より送出して、試験機器が、外部試験装置 に指定された通信チャネルに移行することを確認する。
	- イ 試験機器が、上記アで指定された通信チャネルの周波数で送信することを確認する。
	- ウ 外部試験装置から送出される周波数指定の信号を停止して、試験機器が当該信号によらずに 通信チャネルを選択できることを確認する。

# 5 結果の表示

判定結果を、「良」又は「否」で表示する。

# 6 その他の条件

無線設備故障時の電波の発射停止機能は、申請者の提出書類により確認する。